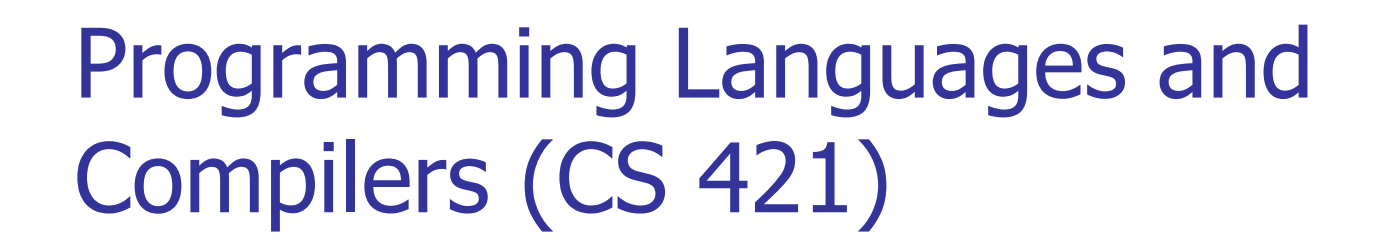

Elsa L Gunter 2112 SC, UIUC

http://www.cs.illinois.edu/class/cs421/

Based in part on slides by Mattox Beckman, as updated by Vikram Adve and Gul Agha

# LR Parsing

- Read tokens left to right  $(L)$
- $\blacksquare$  Create a rightmost derivation  $(R)$
- **How is this possible?**
- Start at the bottom (left) and work your way up
- **Last step has only one non-terminal to be** replaced so is right-most
- **Norking backwards, replace mixed strings by** non-terminals
- **Always proceed so that there are no non**terminals to the right of the string to be replaced

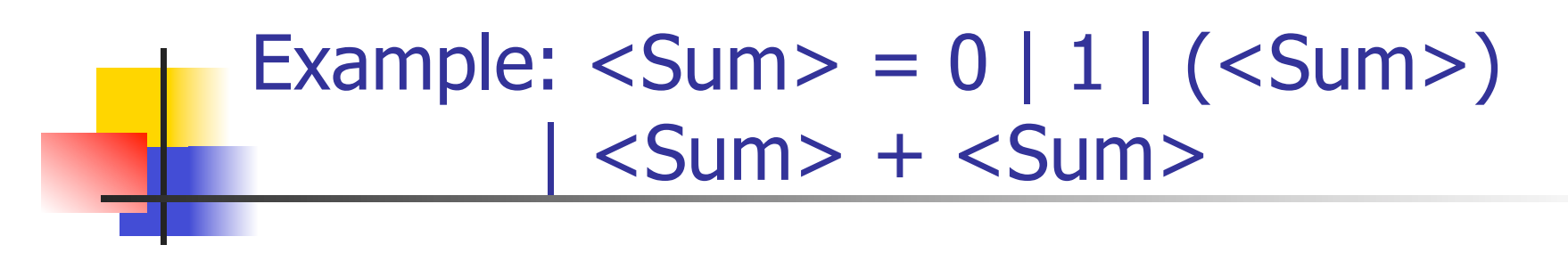

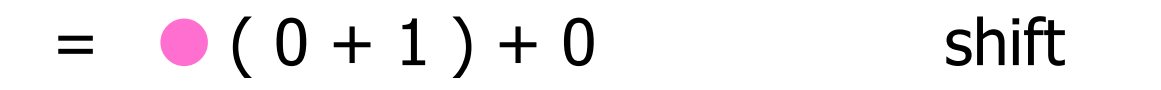

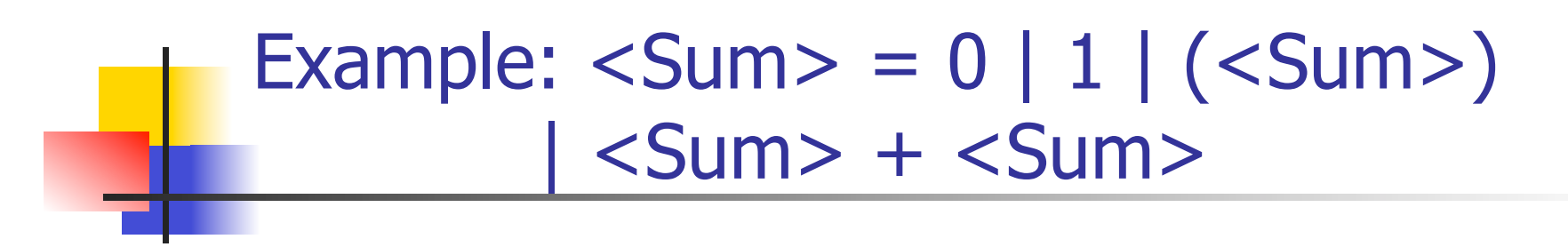

$$
= (0 + 1) + 0\n= (0 + 1) + 0\nshift\nshift\nshift
$$

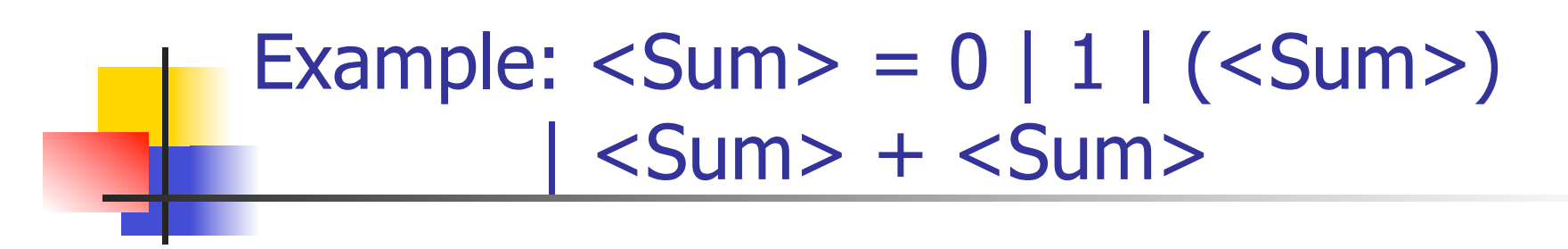

$$
= > (0 \cdot 1) + 0
$$
 reduce  
= (00 + 1) + 0 shift  
= (0 + 1) + 0 shift shift

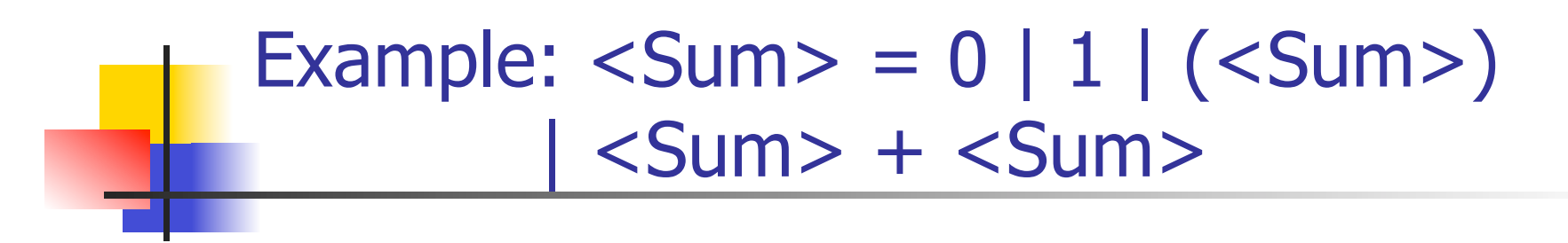

$$
= (800 - 1) + 0 \t shift\n= (00 + 1) + 0 \t reduce\n= (00 + 1) + 0 \t shift\n= (0 + 1) + 0 \t shift\n= (0 + 1) + 0 \t shift
$$

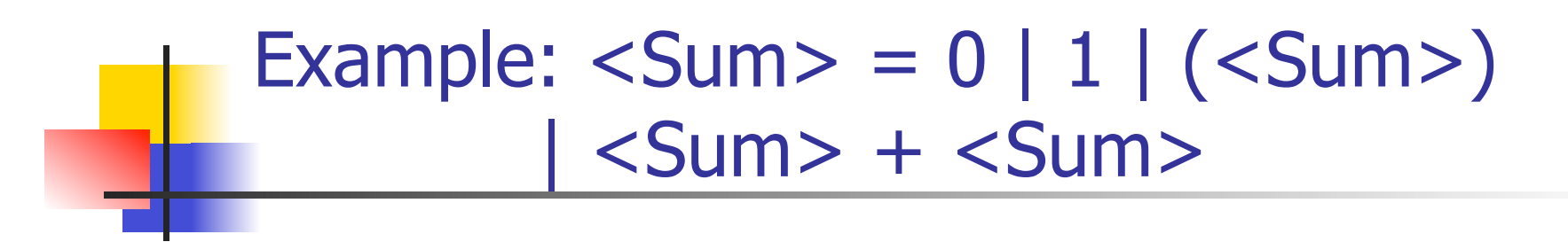

$$
= (80 - 1) + 0 \text{ shift}
$$
  
= (80 - 1) + 0 \text{ shift}  
= (80 - 1) + 0 \text{ shift}  
= (80 - 1) + 0 \text{ reduce}  
= (80 + 1) + 0 \text{ shift}  
= (80 + 1) + 0 \text{ shift}

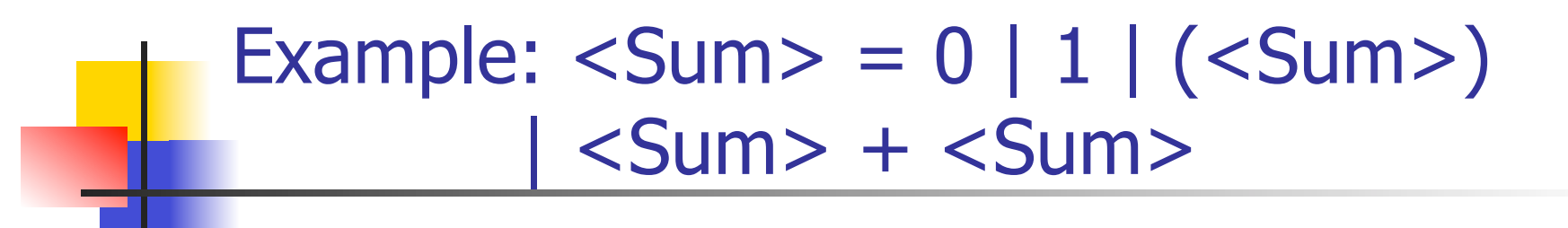

$$
= > (  + 1 ) + 0
$$
 reduce  
\n=  $(  + 1 ) + 0$  shift  
\n=  $(  - 1 ) + 0$  shift  
\n=  $( 0 + 1 ) + 0$  reduce  
\n=  $( 0 + 1 ) + 0$  shift  
\n=  $( 0 + 1 ) + 0$  shift  
\n=  $( 0 + 1 ) + 0$  shift

# Example:  $\langle$ Sum $\rangle$  = 0 | 1 |  $(\langle$ Sum $\rangle)$ | <Sum> + <Sum>

$$
= > (  +  ) + 0
$$
 reduce  
\n
$$
= > (  + 10 ) + 0
$$
 reduce  
\n
$$
= (  + 11 ) + 0
$$
 shift  
\n
$$
= (  + 11 ) + 0
$$
 shift  
\n
$$
= > ( 0 + 1 ) + 0
$$
 reduce  
\n
$$
= ( 0 + 1 ) + 0
$$
 reduce  
\nshift  
\n
$$
= ( 0 + 1 ) + 0
$$
 shift  
\n
$$
= ( 0 + 1 ) + 0
$$
 shift

### Example:  $<$ Sum $>$  = 0 | 1 |  $(<$ Sum $>$ ) | <Sum> + <Sum>

$$
= (\langle Sum > 0) + 0 \rangle + 0 \qquad shift
$$
  
\n
$$
= (\langle Sum > + \langle Sum > 0) + 0 \rangle + 0 \qquad reduce
$$
  
\n
$$
= (\langle Sum > + 10) + 0 \rangle + 0 \qquad reduce
$$
  
\n
$$
= (\langle Sum > + 1) + 0 \rangle + 0 \qquad shift
$$
  
\n
$$
= (\langle Sum > - 1) + 0 \rangle + 0 \qquad shift
$$
  
\n
$$
= (\langle 0 + 1) + 0 \rangle + 0 \qquad field
$$
  
\n
$$
= (\langle 0 + 1) + 0 \rangle + 0 \qquad shift
$$
  
\n
$$
= (\langle 0 + 1) + 0 \rangle + 0 \qquad shift
$$

### Example:  $\langle$ Sum $\rangle$  = 0 | 1 |  $(\langle$ Sum $\rangle)$ | <Sum> + <Sum>

$$
= > (  ) 0 + 0
$$
  
\n
$$
= (  ) + 0
$$
  
\n
$$
= > (  ) + 0
$$
  
\n
$$
= > (  +  ) + 0
$$
  
\n
$$
= (  + 1 ) + 0
$$
  
\n
$$
= (  + 1 ) + 0
$$
  
\n
$$
= (  + 1 ) + 0
$$
  
\n
$$
= (  - 1 ) + 0
$$
  
\n
$$
= > ( 0 - 1 ) + 0
$$
  
\n
$$
= ( 0 + 1 ) + 0
$$
  
\n
$$
= ( 0 + 1 ) + 0
$$
  
\n
$$
= 0 ( 0 + 1 ) + 0
$$
  
\n
$$
= 0 ( 0 + 1 ) + 0
$$
  
\n
$$
= 0 ( 0 + 1 ) + 0
$$
  
\n
$$
= 0 ( 0 + 1 ) + 0
$$
  
\n
$$
= 0 ( 0 + 1 ) + 0
$$
  
\n
$$
= 0 ( 0 + 1 ) + 0
$$

### Example:  $<$ Sum $>$  = 0 | 1 |  $(<$ Sum $>$ ) | <Sum> + <Sum>

$$
= \text{Sum} > 0 + 0 \qquad \text{shift}
$$
\n
$$
= \text{Sum} > (\text{Sum} > 0) + 0 \qquad \text{relative}
$$
\n
$$
= (\text{Sum} > 0) + 0 \qquad \text{shift}
$$
\n
$$
= \text{Sum} > (\text{Sum} > + \text{Sum} > 0) + 0 \qquad \text{reduce}
$$
\n
$$
= (\text{Sum} > + 10) + 0 \qquad \text{relative}
$$
\n
$$
= (\text{Sum} > + 01) + 0 \qquad \text{shift}
$$
\n
$$
= (\text{Sum} > + 1) + 0 \qquad \text{shift}
$$
\n
$$
= \text{Sum} > 0 + 1 + 0 \qquad \text{shift}
$$
\n
$$
= (\text{Sum} > + 1) + 0 \qquad \text{shift}
$$
\n
$$
= (\text{Sum} > + 1) + 0 \qquad \text{shift}
$$
\n
$$
= (\text{Sum} > + 1) + 0 \qquad \text{shift}
$$

### Example:  $<$ Sum $>$  = 0 | 1 |  $(<$ Sum $>$ ) | <Sum> + <Sum>

$$
= \text{Sum} > + \cdot 0 \qquad \text{shift}
$$
\n
$$
= \text{Sum} > + 0 \qquad \text{shift}
$$
\n
$$
= \text{Sum} > + 0 \qquad \text{relative}
$$
\n
$$
= (\text{Sum} > + 0) + 0 \qquad \text{shift}
$$
\n
$$
= (\text{Sum} > + \text{Sum} > + 0) + 0 \qquad \text{reduce}
$$
\n
$$
= (\text{Sum} > + 1 \cdot 0) + 0 \qquad \text{reduce}
$$
\n
$$
= (\text{Sum} > + \cdot 1) + 0 \qquad \text{shift}
$$
\n
$$
= (\text{Sum} > + 1) + 0 \qquad \text{shift}
$$
\n
$$
= (\text{Sum} > + 1) + 0 \qquad \text{shift}
$$
\n
$$
= (\text{Sum} > + 1) + 0 \qquad \text{shift}
$$
\n
$$
= (\text{Sum} > + 1) + 0 \qquad \text{shift}
$$
\n
$$
= (\text{Sum} > + 1) + 0 \qquad \text{shift}
$$
\n
$$
= (\text{Sum} > + 1) + 0 \qquad \text{shift}
$$

#### Example:  $\langle$ Sum $\rangle$  = 0 | 1 |  $(\langle$ Sum $\rangle)$  $\langle$ Sum $>$  +  $\langle$ Sum $>$

 $<$ Sum $>$  =>

 $\Rightarrow$  <Sum> + 0  $\bullet$  reduce  $=$   $<$ Sum $>$  +  $\bullet$  0 shift  $=$   $\langle$ Sum $>$   $+$  0 shift  $\Rightarrow$  (  $\le$ Sum $>$  )  $\bullet$  + 0 reduce  $=$   $( $Sum$ ) - 0$  shift  $\Rightarrow$  (  $\le$ Sum $>$  +  $\le$ Sum $>$   $\bullet$  ) + 0 reduce  $\Rightarrow$  (  $\le$ Sum $>$  + 1  $\bullet$  ) + 0 reduce  $=$  (  $\leq$ Sum $>$  +  $\bullet$  1 ) + 0 shift  $=$   $( $Sum$ )  $\bullet$  + 1) + 0$  shift  $=$  > ( 0  $+ 1$  ) + 0 reduce  $= (0 0 + 1) + 0$  shift  $= 0 (0 + 1) + 0$  shift

#### Example:  $\langle$ Sum $\rangle$  = 0 | 1 |  $(\langle$ Sum $\rangle)$  $\langle$ Sum $>$  +  $\langle$ Sum $>$

 $\langle$ Sum>  $\Rightarrow$   $\langle$ Sum> +  $\langle$ Sum >  $\bullet$  reduce  $\Rightarrow$  <Sum> + 0  $\bullet$  reduce  $=$   $<$ Sum $>$  +  $\bullet$  0 shift  $=$   $\langle$ Sum $>$   $+$  0 shift  $\Rightarrow$  (  $\le$ Sum $>$  )  $\bullet$  + 0 reduce  $=$   $( $Sum$ ) - 0$  shift  $\Rightarrow$  (  $\le$ Sum $>$  +  $\le$ Sum $>$   $\bullet$  ) + 0 reduce  $\Rightarrow$  (  $\le$ Sum $>$  + 1  $\bullet$  ) + 0 reduce  $=$  (  $\langle$ Sum > + 0 1 ) + 0 shift  $=$  (  $\langle$ Sum $>$   $\bullet$  + 1 ) + 0 shift  $=$  > ( 0  $+ 1$  ) + 0 reduce  $= (0 0 + 1) + 0$  shift  $= 0 (0 + 1) + 0$  shift

#### Example:  $<$ Sum $>$  = 0 | 1 |  $(<$ Sum $>$ ) | <Sum> + <Sum>

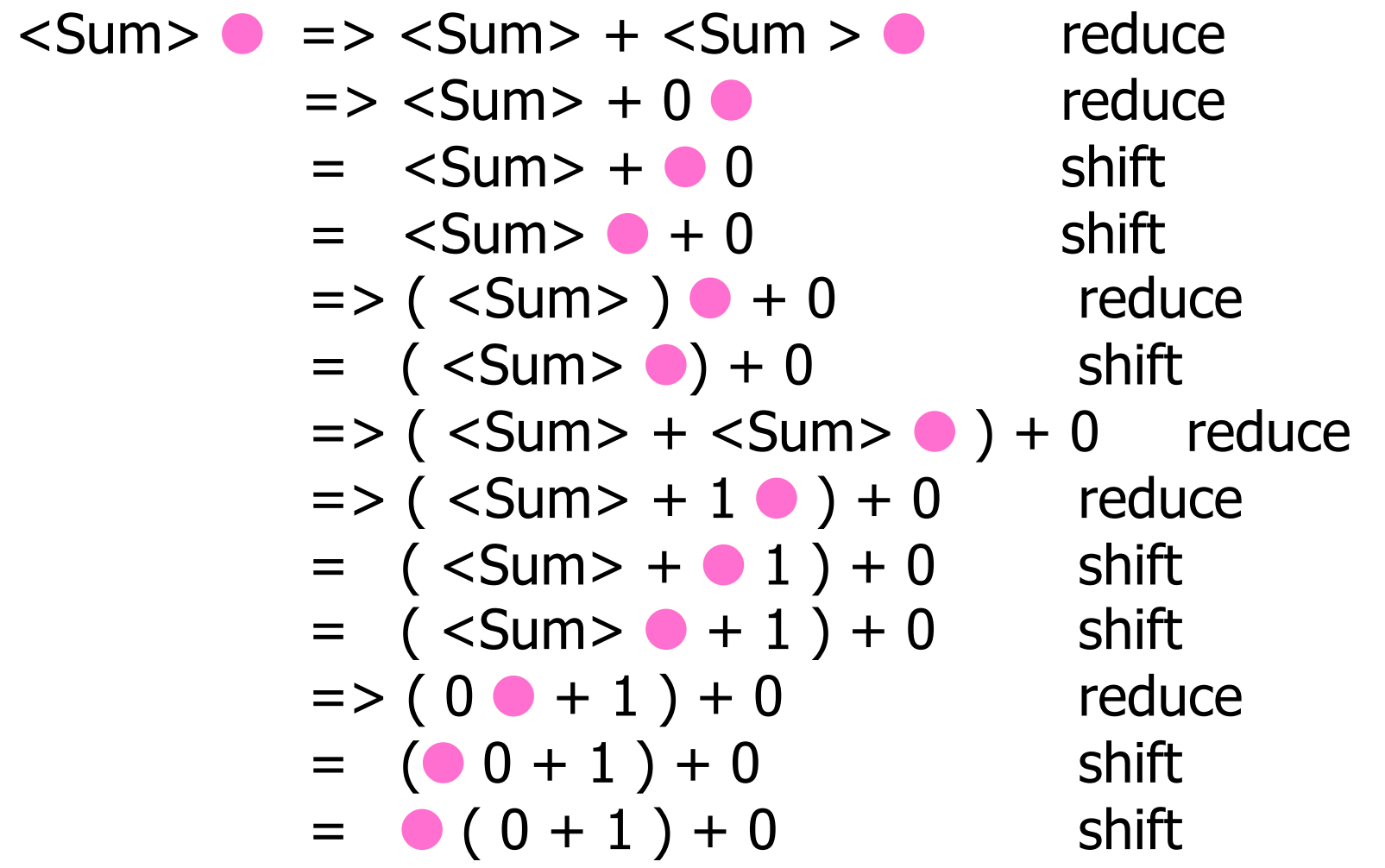

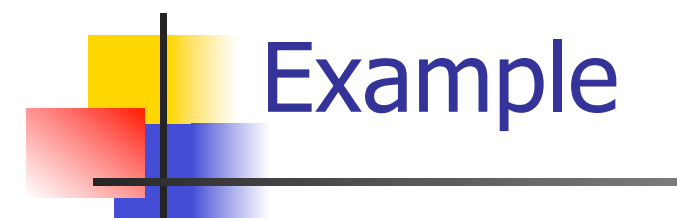

# 10/25/11 17  $( 0 + 1 ) + 0$

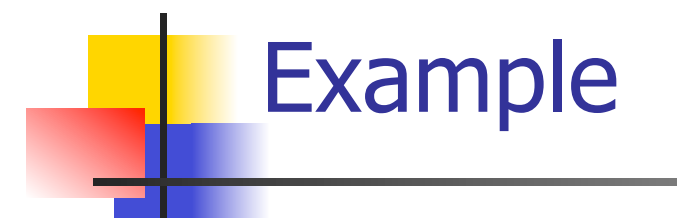

# $10/25/11$  18  $( 0 + 1 ) + 0$

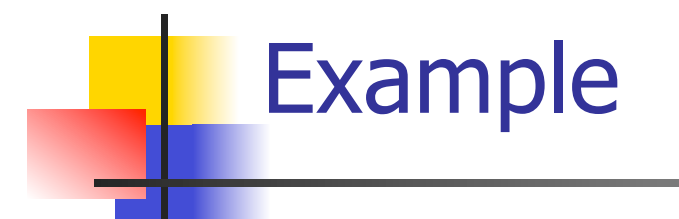

# 10/25/11 19  $0 + 1$  ) + 0

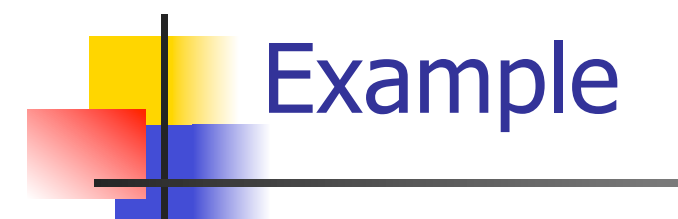

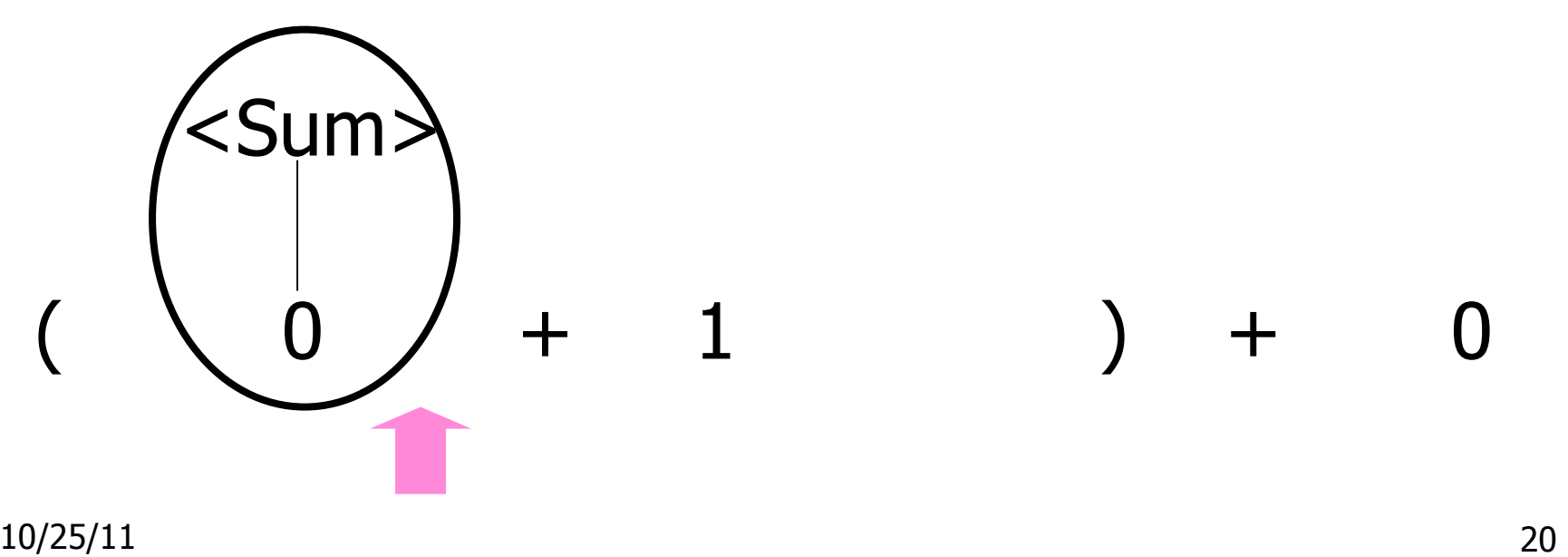

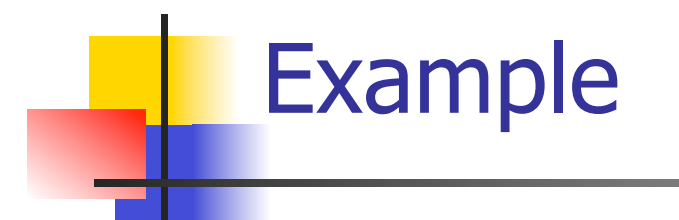

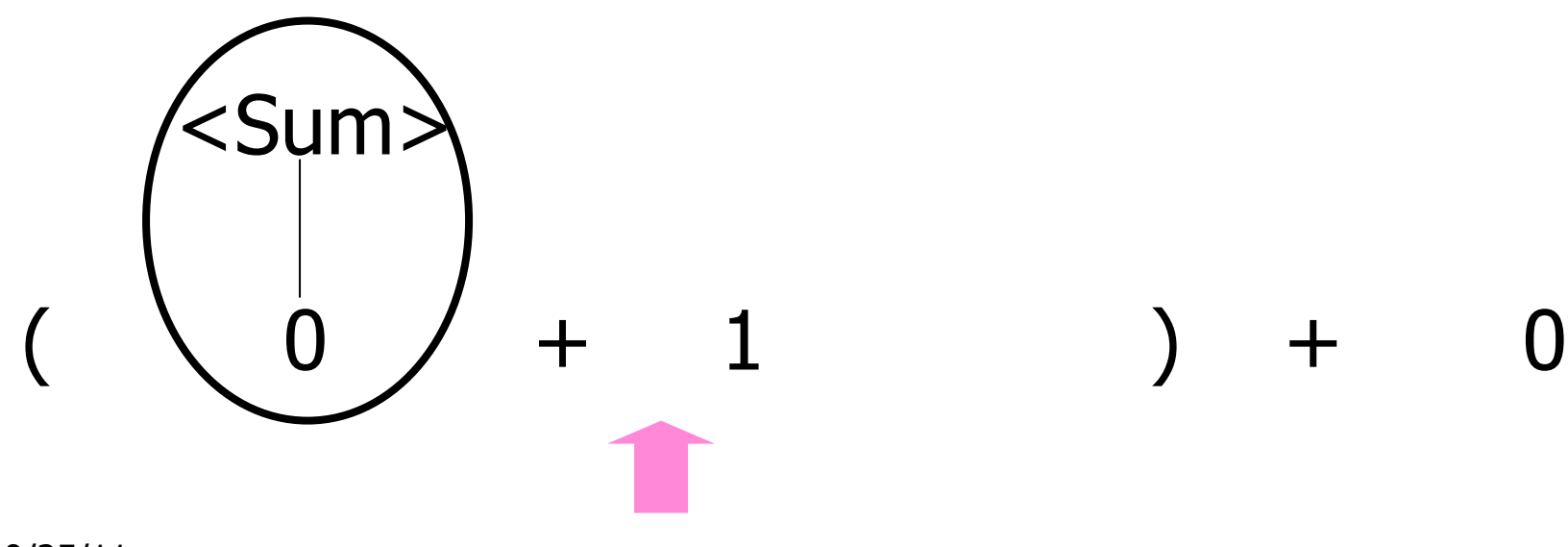

10/25/11 21

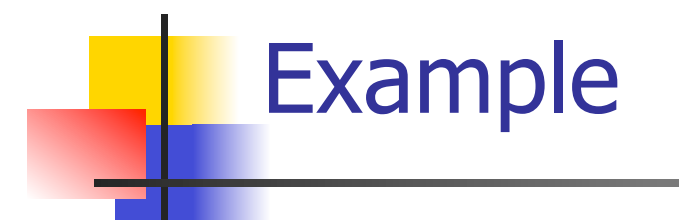

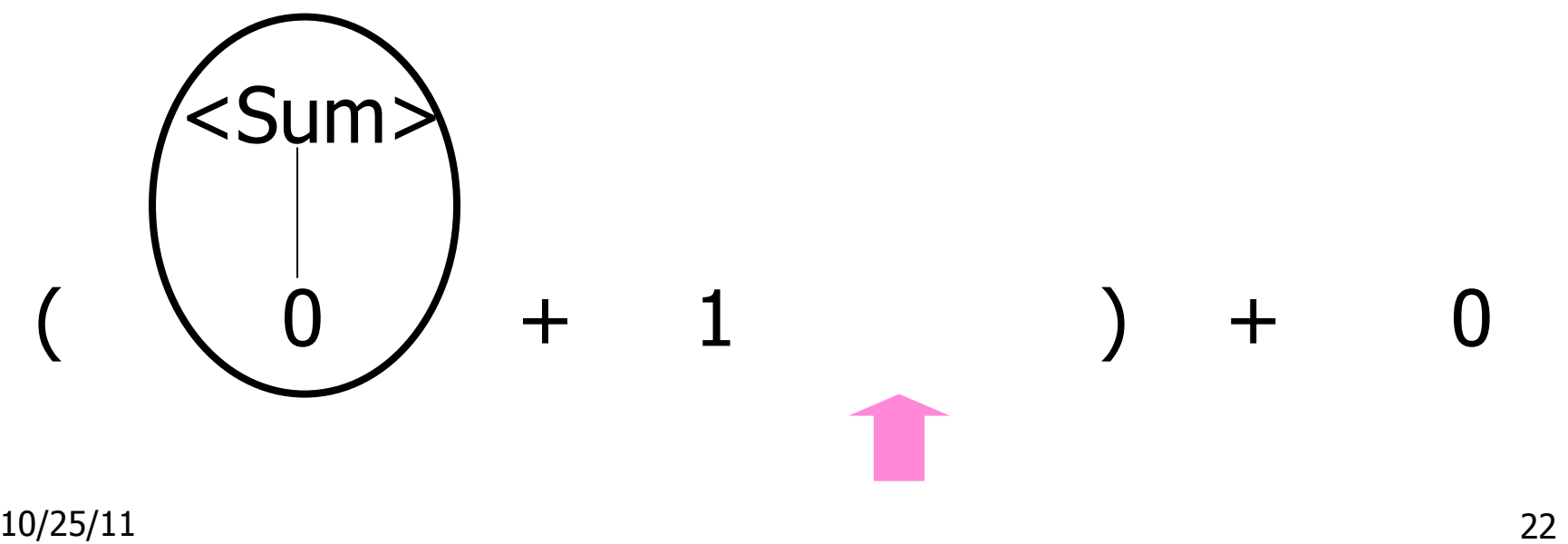

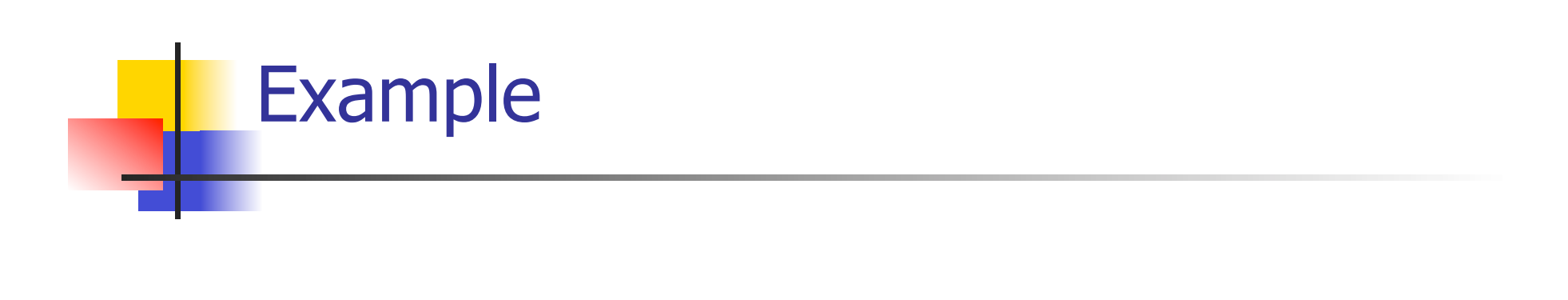

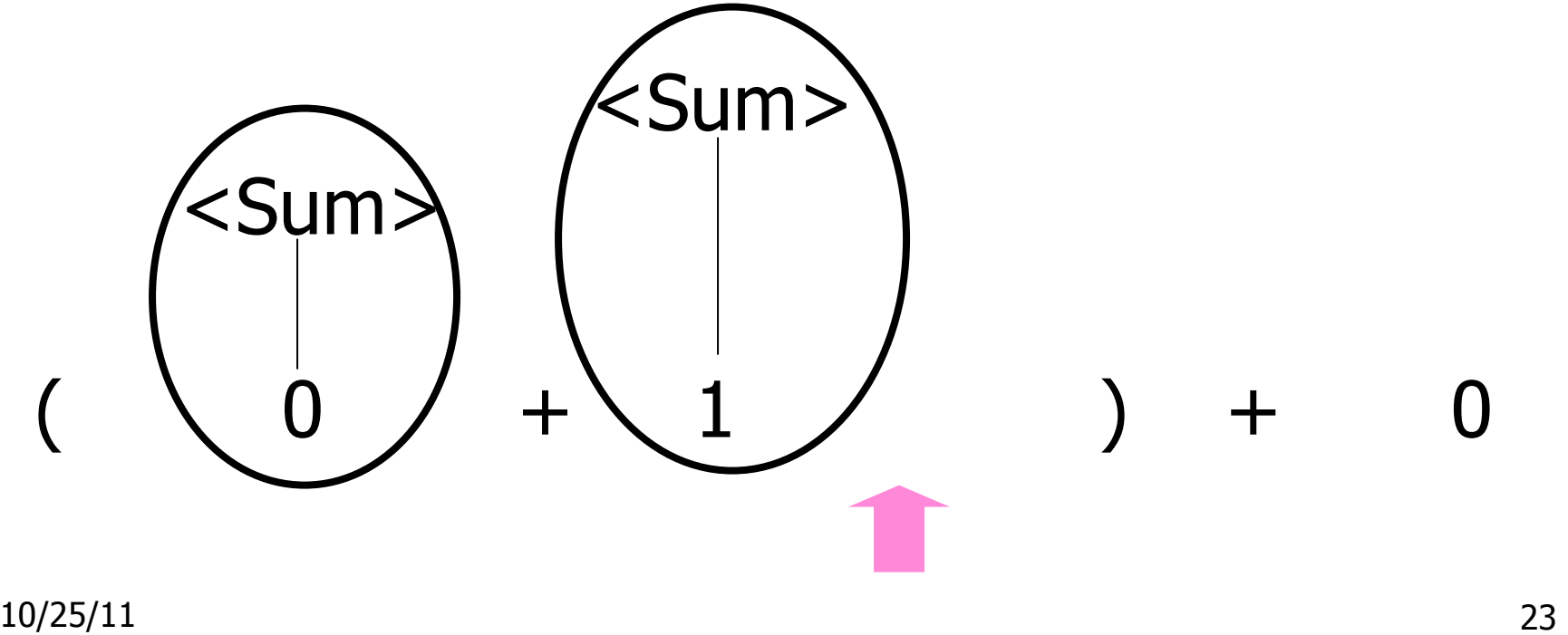

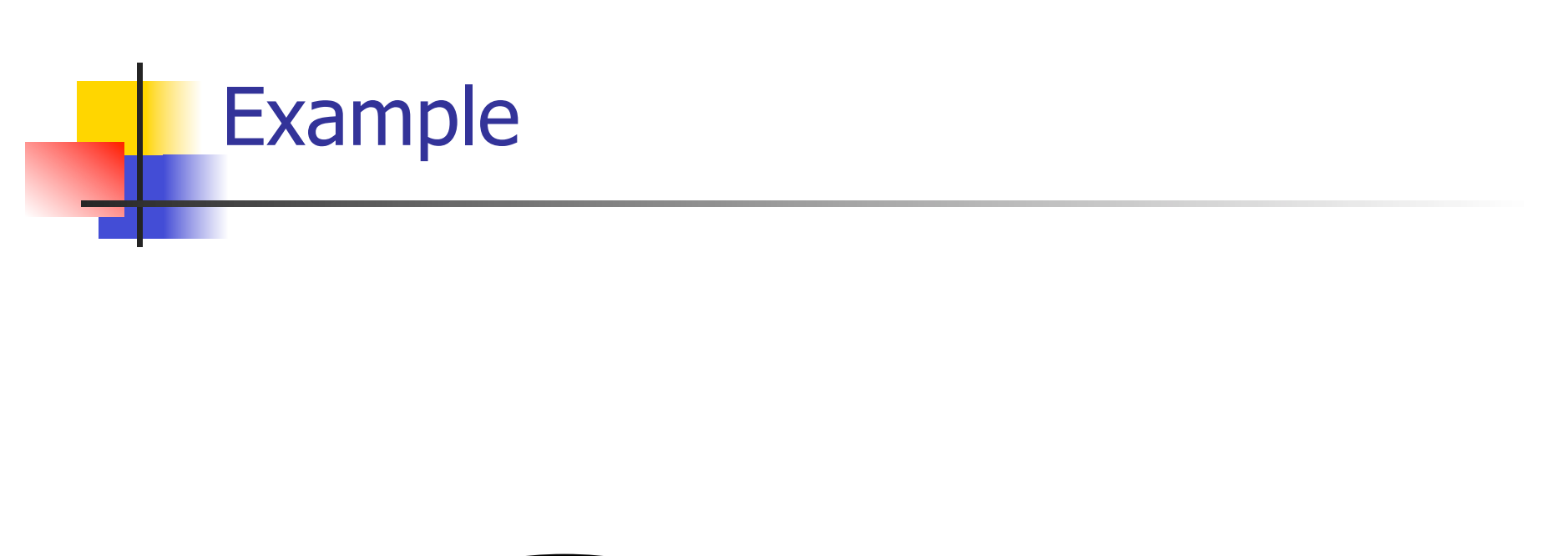

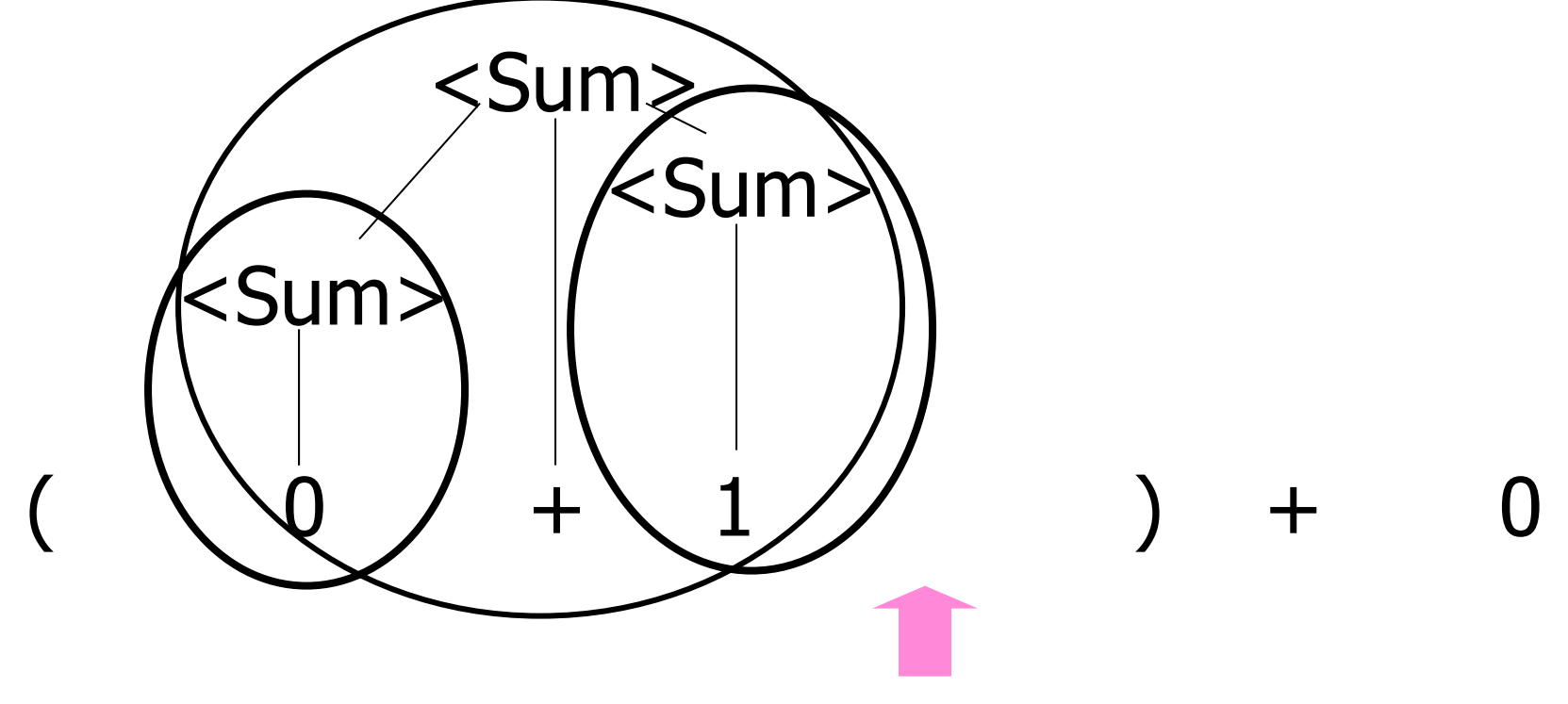

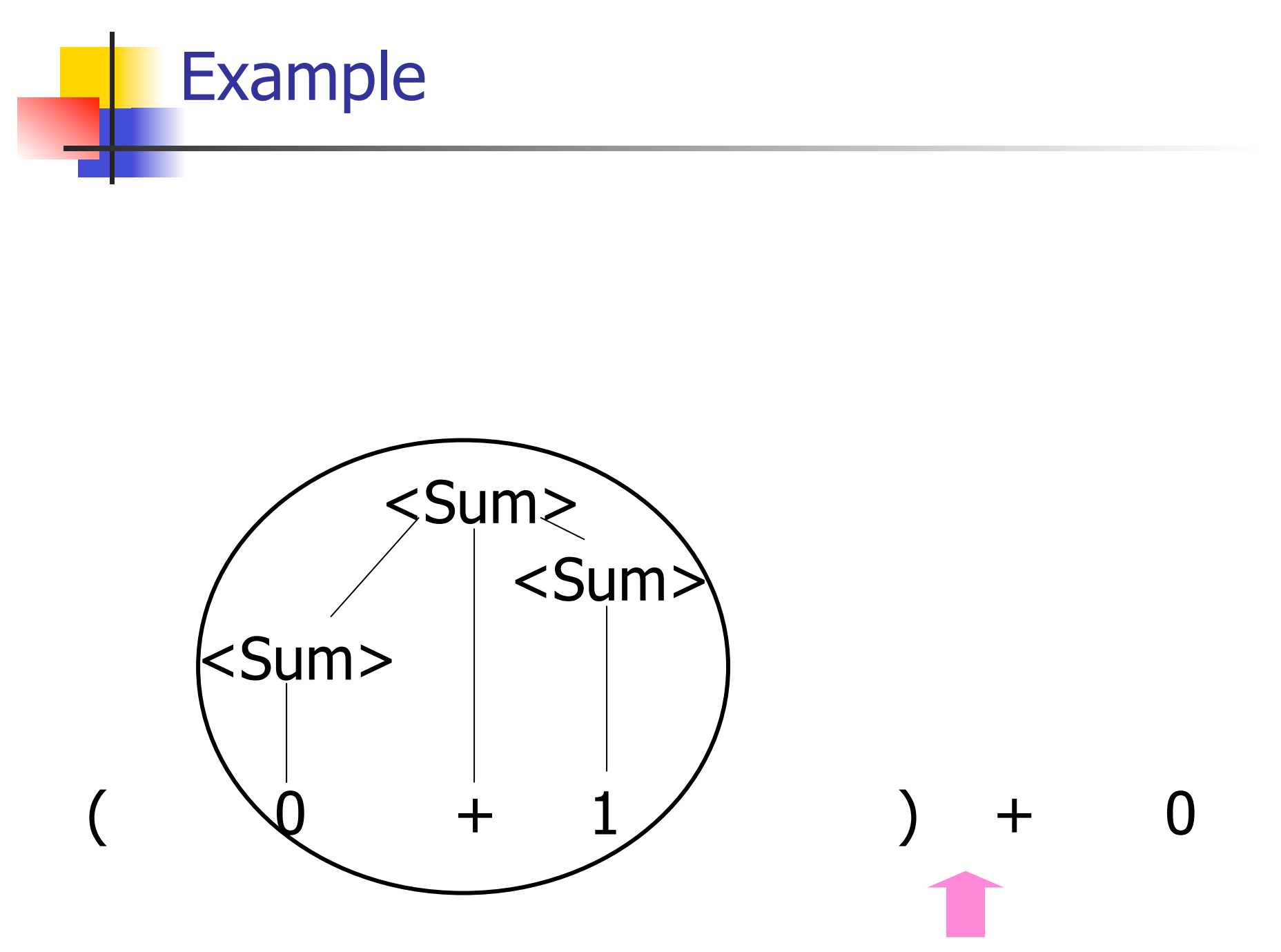

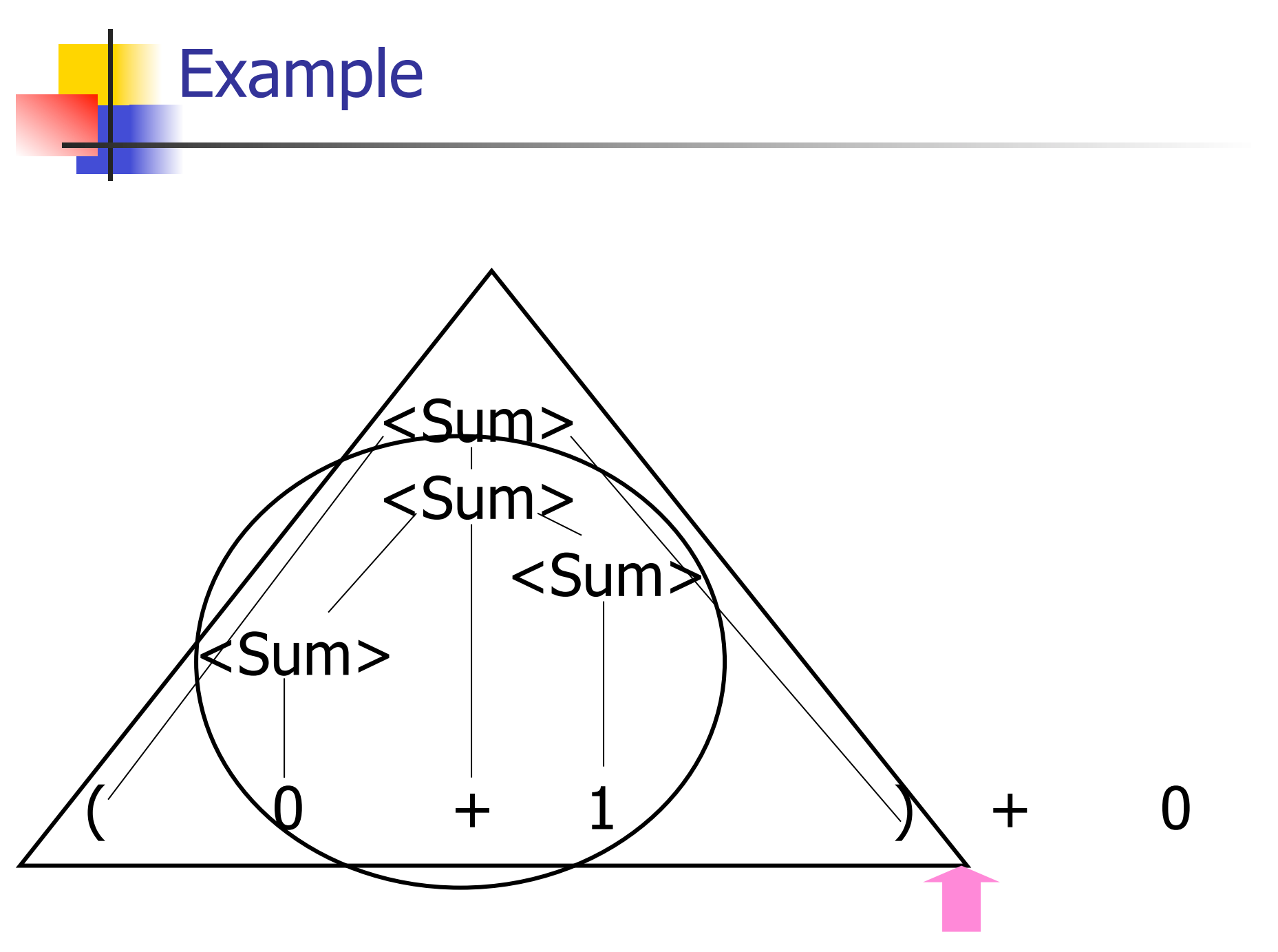

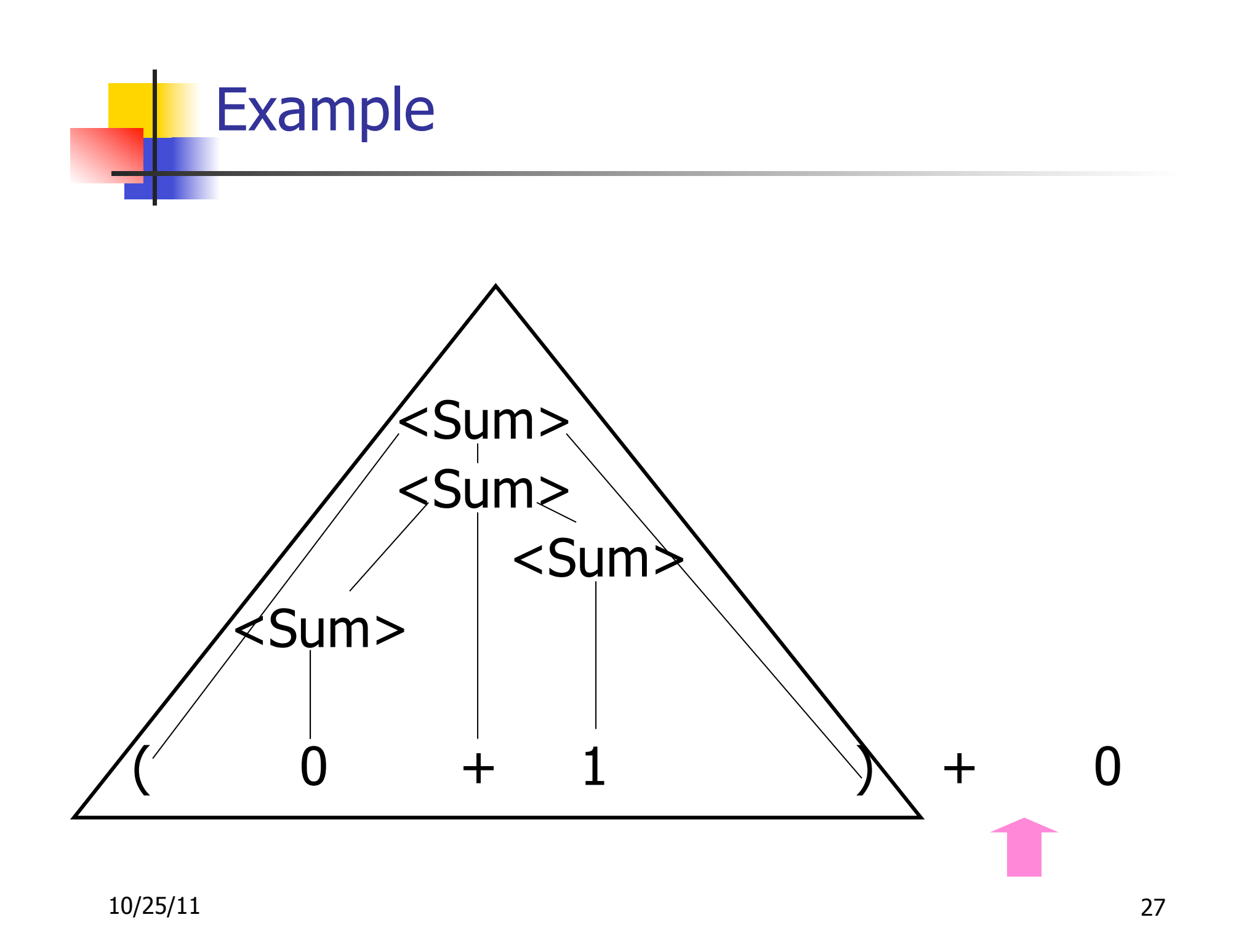

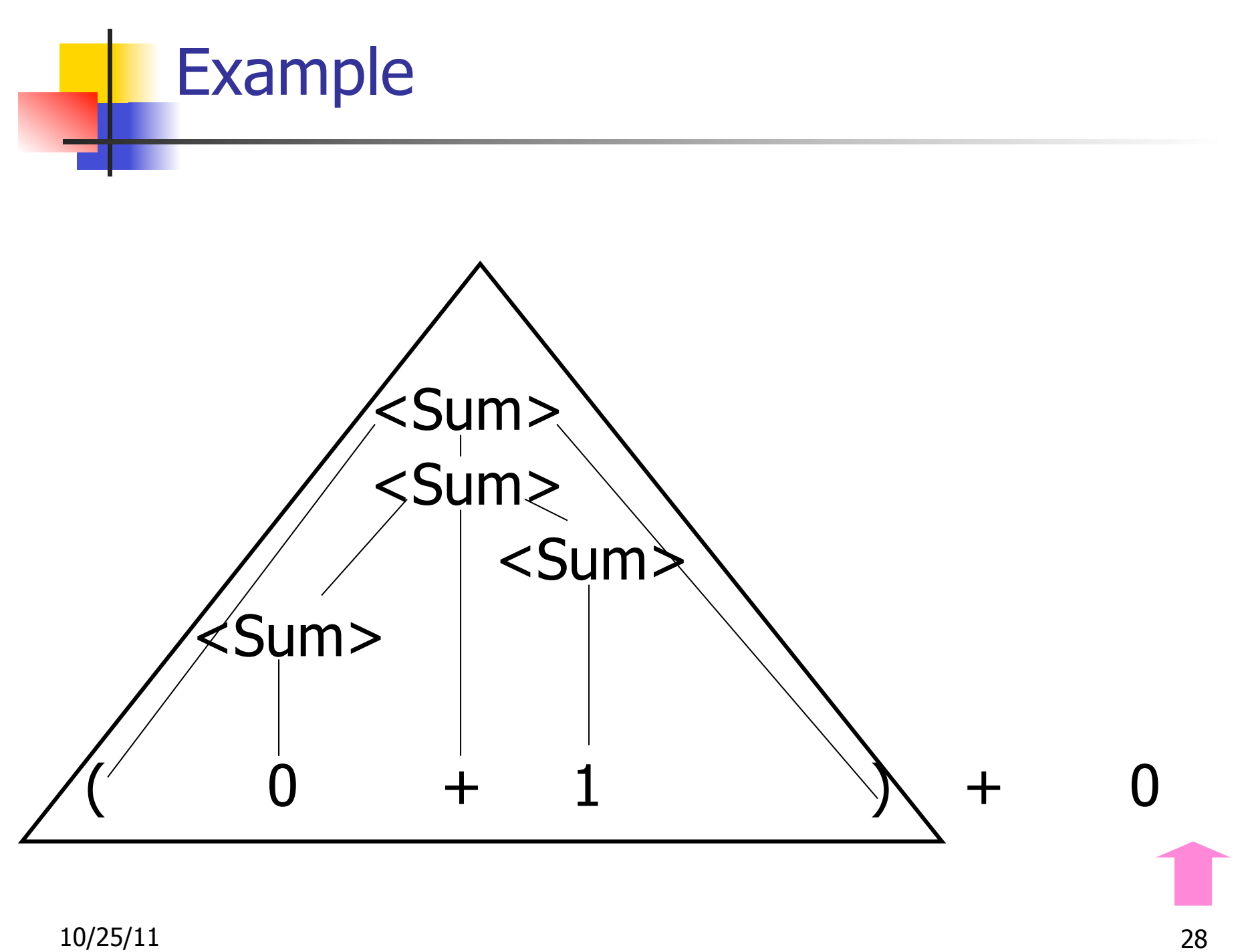

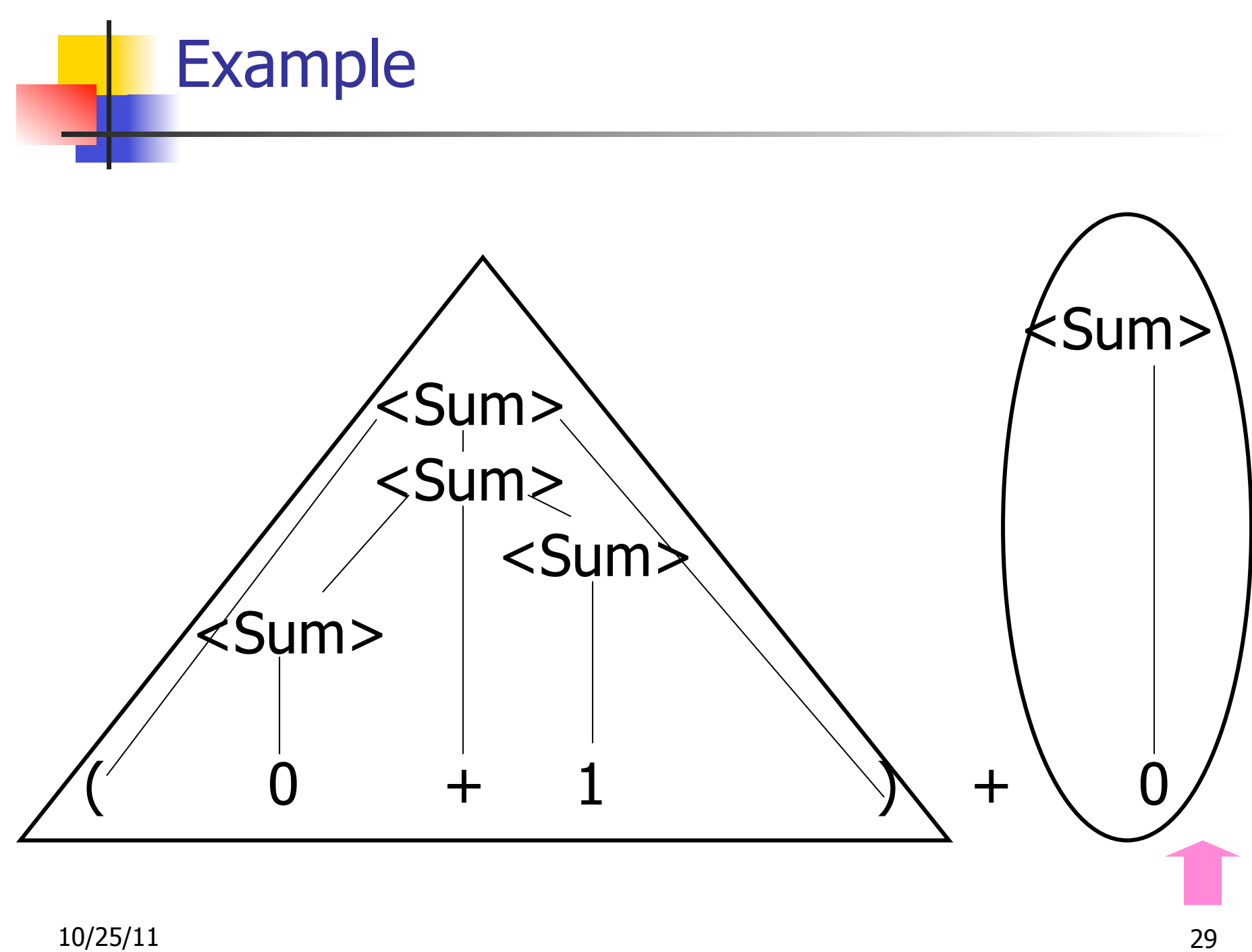

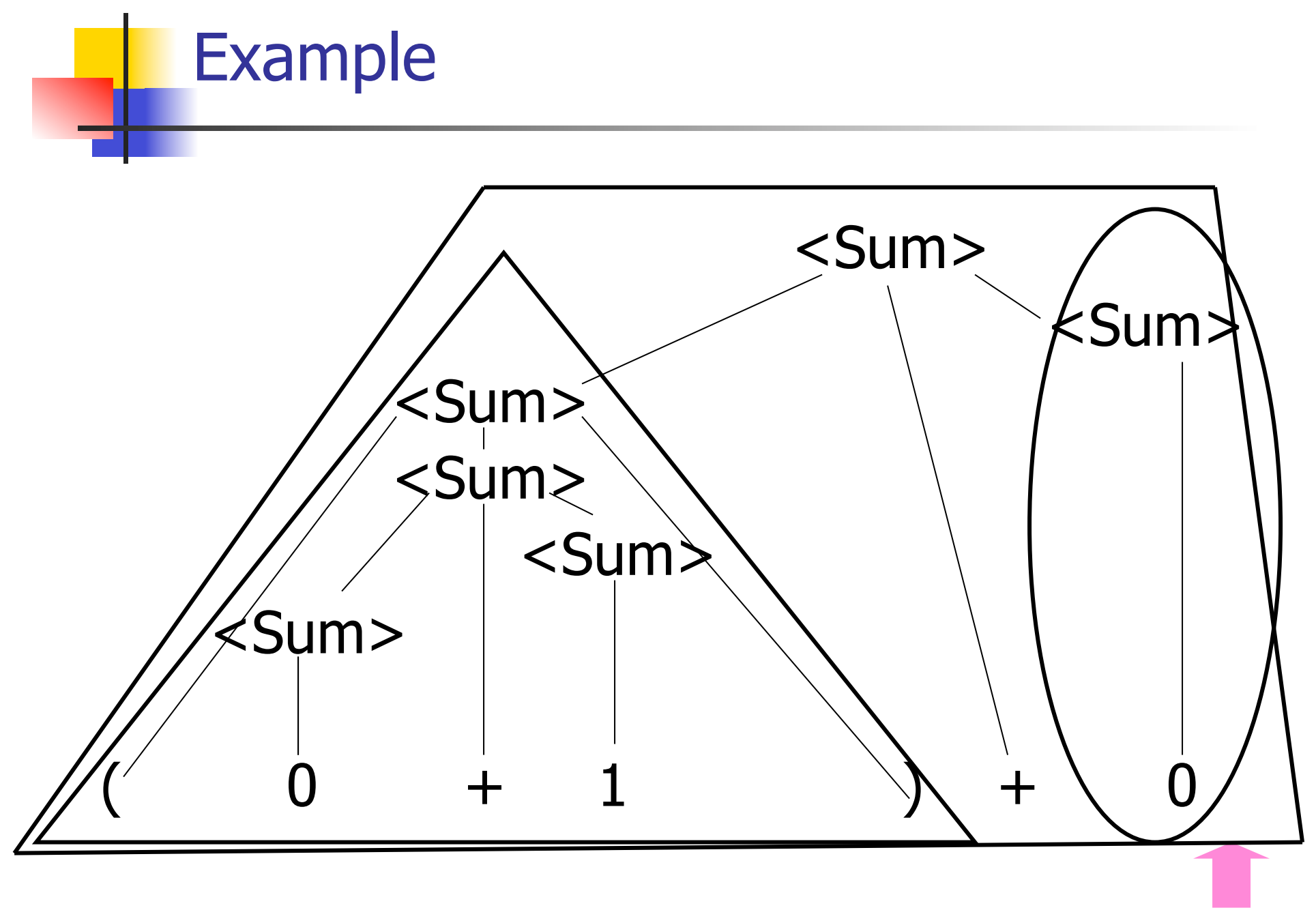

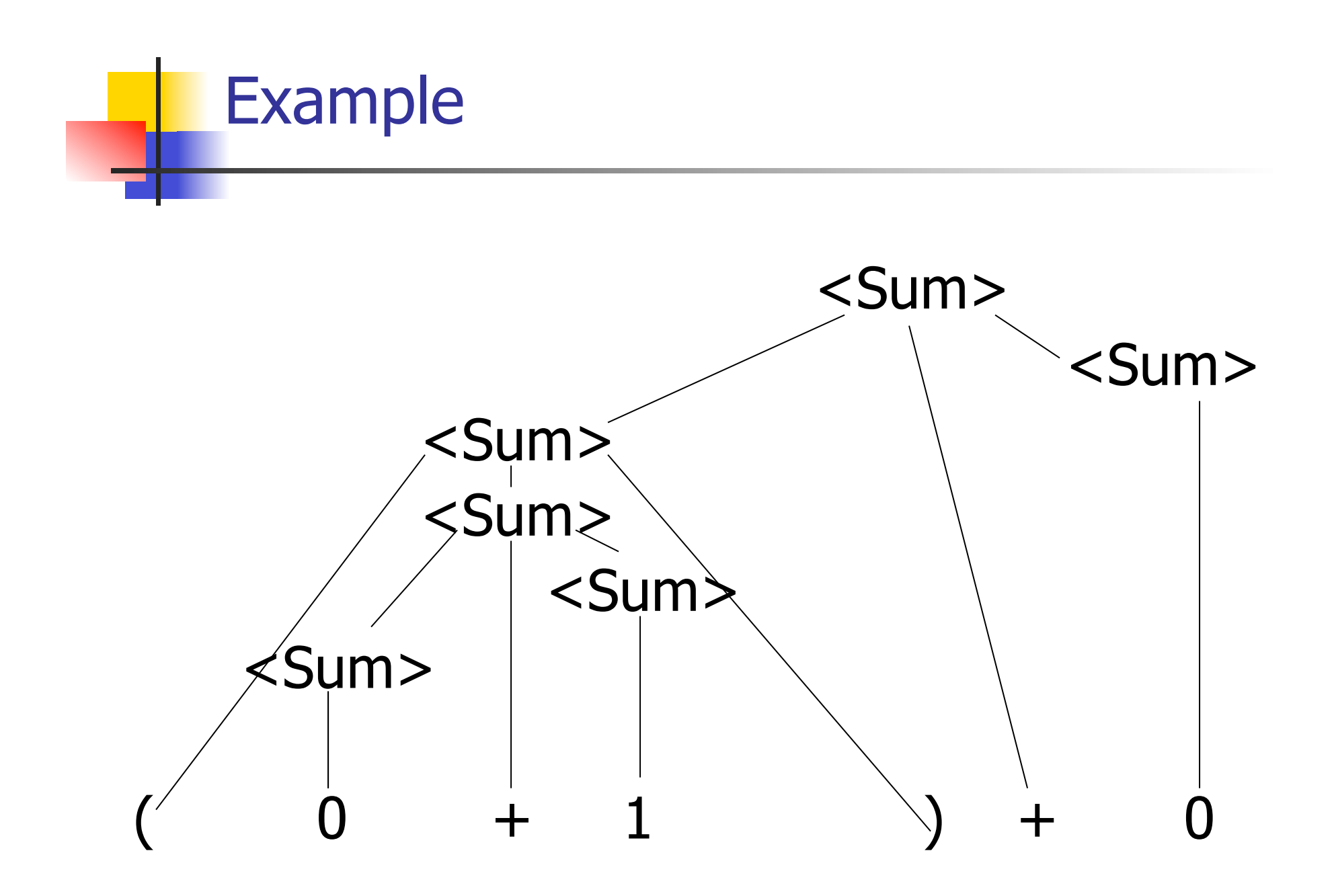

# LR Parsing Tables

- Build a pair of tables, Action and Goto, from the grammar
	- **This is the hardest part, we omit here**
	- **Rows labeled by states**
	- **For Action, columns labeled by terminals** and "end-of-tokens" marker
		- (more generally strings of terminals of fixed length)
	- For Goto, columns labeled by nonterminals

# Action and Goto Tables

- Given a state and the next input, Action table says either
	- **shift** and go to state *n*, or
	- **reduce** by production k (explained in a bit)
	- **accept** or **error**
- Given a state and a non-terminal, Goto table says
	- **g** go to state  $m$

- Based on push-down automata
- **Uses states and transitions (as recorded** in Action and Goto tables)
- **Uses a stack containing states,** terminals and non-terminals

- 0. Insure token stream ends in special "endof-tokens" symbol
- 1. Start in state 1 with an empty stack
- 2. Push **state**(1) onto stack
- $\rightarrow$  3. Look at next *i* tokens from token stream (toks) (don't remove yet)
	- 4. If top symbol on stack is **state**(n), look up action in Action table at  $(n,$  toks)

# 5. If action  $=$  **shift**  $m$ ,

- a) Remove the top token from token stream and push it onto the stack
- b) Push **state**(m) onto stack
- c) Go to step 3

- 6. If action  $=$  **reduce** k where production k is  $E ::= u$ 
	- a) Remove  $2 * length(u)$  symbols from stack (u and all the interleaved states)
	- b) If new top symbol on stack is **state**(m), look up new state  $p$  in Goto( $m$ ,E)
	- c) Push E onto the stack, then push **state**  $(p)$  onto the stack
	- d) Go to step 3

# 7. If action = **accept**

- **Stop parsing, return success**
- 8. If action = **error**,
	- **Stop parsing, return failure**

# Adding Synthesized Attributes

- Add to each **reduce** a rule for calculating the new synthesized attribute from the component attributes
- Add to each non-terminal pushed onto the stack, the attribute calculated for it
- When performing a **reduce**,
	- **quarely** attributes from each nonterminal popped from stack
	- **EXCOMPUTE NEW attribute for non-terminal pushed** onto stack

# Shift-Reduce Conflicts

- **Problem:** can't decide whether the action for a state and input character should be **shift** or **reduce**
- **E** Caused by ambiguity in grammar
- **Usually caused by lack of associativity** or precedence information in grammar

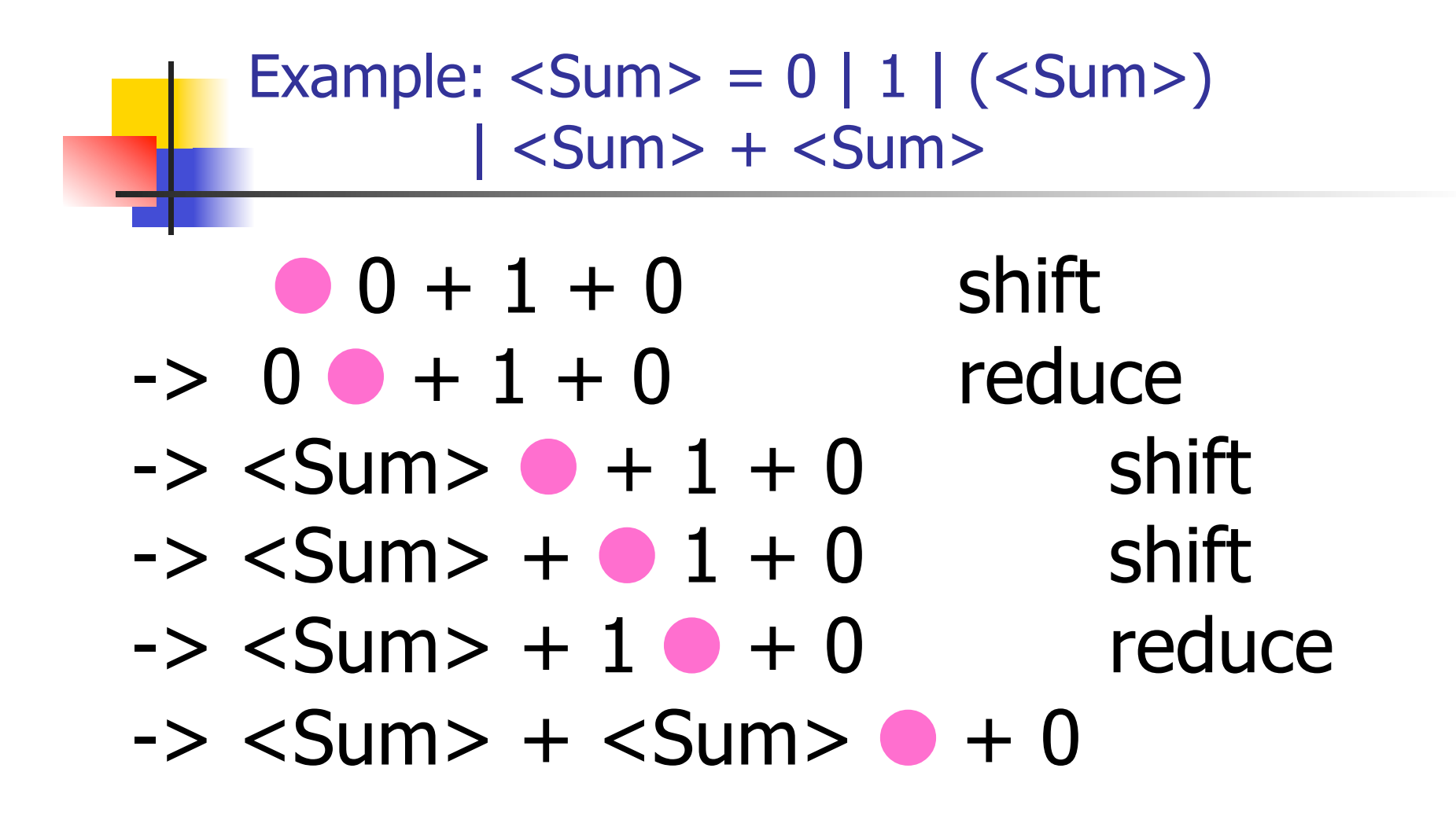

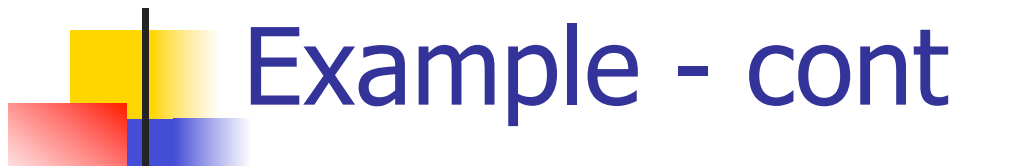

- **Problem:** shift or reduce?
- You can shift-shift-reduce-reduce or reduce-shift-shift-reduce
- **Shift first right associative Reduce first- left associative**

# Reduce - Reduce Conflicts

- **Problem:** can't decide between two different rules to reduce by
- **Again caused by ambiguity in grammar**
- **Symptom:** RHS of one production suffix of another
- **Requires examining grammar and** rewriting it
- **Harder to solve than shift-reduce errors**

### Example

- $S ::= A | aB \quad A ::= abc \quad B ::= bc$ 
	- abc shift a **bc** shift  $ab \bullet c$  shift abc
- Problem: reduce by  $B ::= bc$  then by  $S ::= aB$ , or by  $A ::= abc$  then  $S::A?$

# Using Ocamlyacc

- **Input attribute grammar is put in file** <grammar>.mly
- **Execute**

ocamlyacc <grammar>.mly

**Produces code for parser in** 

<grammar>.ml

 and interface (including type declaration for tokens) in

<grammar>.mli

### Parser Code

- $\blacksquare$  < grammar>.ml defines one parsing function per entry point
- **Parsing function takes a lexing function** (lexer buffer to token) and a lexer buffer as arguments
- Returns semantic attribute of corresponding entry point

# Ocamlyacc Input

**File format:** %{ <header> %} <declarations>  $\frac{0}{0}$ % <rules>  $\frac{0}{0}$ % <trailer>

## Ocamlyacc <header>

- Contains arbitrary Ocaml code
- **Typically used to give types and** functions needed for the semantic actions of rules and to give specialized error recovery
- **May be omitted**
- $\blacksquare$  < footer > similar. Possibly used to call parser

## Ocamlyacc <declarations>

### ■ %token symbol ... symbol

- Declare given symbols as tokens
- %token <type> symbol ... symbol
- Declare given symbols as token constructors, taking an argument of type <type>
- %start symbol ... symbol
- Declare given symbols as entry points; functions of same names in  $\leq$  grammar >. ml

### Ocamlyacc < *declarations>*

### ■ %type <type> symbol ... symbol

 Specify type of attributes for given symbols. Mandatory for start symbols

- %left symbol ... symbol
- %right symbol ... symbol
- %nonassoc symbol ... symbol

 Associate precedence and associativity to given symbols. Same line,same precedence; earlier line, lower precedence (broadest scope)

# Ocamlyacc <rules>

nonterminal :

symbol ... symbol { semantic\_action }

```
\sim \sim
```
| symbol ... symbol  $\{$  semantic action  $\}$ 

- $\ddot{r}$
- Semantic actions are arbitrary Ocaml expressions
- **Nust be of same type as declared (or inferred)** for nonterminal
- **Access semantic attributes (values) of symbols** by position: \$1 for first symbol, \$2 to second …

### Example - Base types

```
(* File: expr.ml <sup>*</sup>)</sup>
type exp<sub>r</sub> Term_as_Expr of term 
  | Plus_Expr of (term * expr) 
  | Minus_Expr of (term * expr) 
and term = 
   Factor as Term of factor
  Mult Term of (factor * term)
 | Div Term of (factor * term)
and factor = 
   Id as Factor of string
  | Parenthesized_Expr_as_Factor of expr
```
### Example - Lexer (exprlex.mll)

```
{ (*open Exprparse*) } 
let numeric = [′0′ - <math>′9′]
let letter = ['a' - 'z' 'A' - 'Z']
rule token = parse
  | "+" {Plus_token} 
  | "-" {Minus_token} 
  "*" {Times_token}
  | "/" {Divide_token} 
  | "(" {Left_parenthesis} 
  | ")" {Right_parenthesis} 
  letter (letter|numeric|"_")* as id {Id\_token id} | [' ' '\t' '\n'] {token lexbuf} 
  | eof {EOL}
```
%{ open Expr %} %token <string> Id\_token %token Left\_parenthesis Right\_parenthesis %token Times token Divide token %token Plus token Minus token %token EOL %start main %type <expr> main  $\frac{0}{0}$ %

expr: term { Term\_as\_Expr \$1 } | term Plus\_token expr { Plus\_Expr (\$1, \$3) } | term Minus\_token expr { Minus\_Expr (\$1, \$3) }

term:

 factor { Factor\_as\_Term \$1 } | factor Times\_token term { Mult\_Term (\$1, \$3) } | factor Divide\_token term  $\{$  Div Term (\$1, \$3)  $\}$ 

factor: Id token  $\{$  Id as Factor \$1  $\}$  | Left\_parenthesis expr Right\_parenthesis {Parenthesized\_Expr\_as\_Factor \$2 } main: | expr EOL { \$1 }

### Example - Using Parser

```
\# #use "expr.ml";;
```

```
… 
# #use "exprparse.ml";;
…
```

```
\# #use "exprlex.ml";;
```

```
…
```

```
# let test s =
```

```
let lexbuf = Lexing.from_string (s^{\wedge}"\n") in
    main token lexbuf;;
```
Example - Using Parser

- # test "a + b";;
- $-$  : expr  $=$
- Plus\_Expr
	- (Factor\_as\_Term (Id\_as\_Factor "a"),
		- Term\_as\_Expr (Factor\_as\_Term (Id\_as\_Factor "b")))